### From Source to Execution

CSE 410, Spring 2004 Computer Systems

http://www.cs.washington.edu/education/courses/410/04sp/

12-Apr-2004

cse410-08-link @ 2004 University of Washington

#### 12-Apr-2004

Reading

cse410-08-link @ 2004 University of Washington

Readings and References

Organization & Design, Patterson and Hennessy

» Sections 3.9, A.1 through A.4, Computer

# Starting a Program

- Two phases from source code to execution
- Build time
  - » compiler creates assembly code
  - » assembler creates machine code
  - » linker creates an executable
- Run time
  - » loader moves the executable into memory and starts the program

### **Build Time**

- You're experts on compiling from source to assembly and hand crafted assembly
- Two parts to translating from assembly to machine language:
  - » Instruction encoding (including translating pseudoinstructions)
  - » Translating labels to addresses
- Label translations go in the *symbol table*

## Symbol Table

- Symbols are **names** of global variables or labels (including procedure entry points)
- Symbol table associates symbols with their addresses in the object file
- This allows files compiled separately to be linked

| LabelA:  | 0x01031ff0 |
|----------|------------|
| bigArray | 0x10006000 |

12-Apr-2004

cse410-08-link @ 2004 University of Washington

# The Compiler + Assembler

- Translate source files to object files
- Object files
  - » Contain machine instructions (1's & 0's)
  - » Bookkeeping information
    - Procedures and variables the object file defines
    - Procedures and variables the source files use but are undefined (unresolved references)
    - Debugging information associating machine instructions with lines of source code

# Modular Program Design

- Small projects might use only one file
  - » Any time any one line changes, recompile and reassemble the whole thing
- For larger projects, recompilation time and complexity management is significant
- Solution: split project into modules
  - » compile and assemble modules separately
  - » link the object files

12-Apr-2004

cse410-08-link @ 2004 University of Washington

#### The Linker

- The linker's job is to "stitch together" the object files:
  - 1. Place the data modules in memory space
  - 2. Determine the addresses of data and labels
  - 3. Match up references between modules
- Creates an executable file

# **Determining Addresses**

- Some addresses change during memory layout
- Modules were compiled in isolation
- Absolute addresses must be relocated
- Object file keeps track of instructions that use absolute addresses

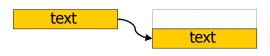

12-Apr-2004

12-Apr-2004

cse410-08-link @ 2004 University of Washington

11

# **Resolving References**

- For example, in a word processing program, an input module calls a spell check module
- Module address is unresolved at compile time
- The linker matches unresolved symbols to locations in other modules at link time
- In SPIM, "main" is resolved when your program is loaded

12-Apr-2004

cse410-08-link © 2004 University of Washington

10

# Linker Example

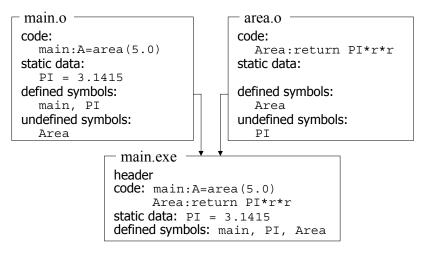

#### Libraries

- Some code is used so often, it is bundled into *libraries* for common access
- Libraries contain most of the code you use but didn't write: e.g., printf()
- Library code is (often) merged with yours at link time

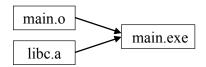

### The Executable

- End result of compiling, assembling, and linking: the *executable* 
  - » Header, listing the lengths of the other segments
  - » Text segment
  - » Static data segment
  - » Potentially other segments, depending on architecture & OS conventions

### Run Time

- When a program is started ...
  - » Some dynamic linking may occur
    - some symbols aren't defined until run time
    - Windows' dlls (dynamic link library)
  - » The segments are loaded into memory
  - » The OS transfers control to the program and it runs
- We'll learn a lot more about this during the OS part of the course

12-Apr-2004

cse410-08-link © 2004 University of Washington

12-Apr-2004

13

cse410-08-link © 2004 University of Washington

. .